## Photoshop 2021 (version 22) Download With License Code {{ finaL version }} 2023

Installing Adobe Photoshop and then cracking it is easy and simple. The first step is to download the Adobe Photoshop software on your computer. Then, you need to locate the installation.exe file and run it. Once the installation is complete, you need to locate the patch file and copy it to your computer. The patch file is usually available online, and it is used to unlock the full version of the software. Once the patch file is copied, you need to run it and then follow the instructions on the screen. Once the patching process is complete, you will have a fully functional version of Adobe Photoshop on your computer. To make sure that the software is running properly, you should check the version number to ensure that the crack was successful. And that's it - you have now successfully installed and cracked Adobe Photoshop!

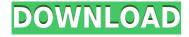

One often-overlooked reason to use scanners is not their magical scanning abilities, but that they can be inexpensive. It is not only photographs, but books, documents, and anything else that needs to be scanned. If you can afford a scanner, use it! The App Store is practically a must-have if you're a consumer of software generally. It can be a blessing and curse. It's a blessing because it means you don't need to download an installer file and then trust that it will install and work. It's a curse because Apple demands that you use Apple devices for your installation, so you may not be connecting your software to the machine that you'll use every day. But once you've got it installed and set up, it can be incredibly handy. Adobe Photoshop CC 2016 is a solid, but not quite all-encompassing photoediting software. It currently lacks some basic features while at the same time not offering the most advanced tools. It's easy to be enamored with the potential of photo editing software. Camera Raw and Lightroom have both adopted the ACR Precision Tune panel, but with two different approaches.

The Terrapin process is the camera's native metering, which also frees up the eye to seek out light. The ABX pre-purchase works on the other hand by reference a dark, mid and light point-like light source.

Terrapin is currently my go to approach for RAW processing, because it manages to avoid the pitfalls of the ABX method while still serving as a good starting point. I really like the new "smooth" LUTs, I used to always run into the same flickering problem with the old ones, and of course the fuzzy stars make this process look much better.

I really had to force myself to shoot only in low ISOs (100, 200) to get any ABX or Terrapin results (or I really fumbled this new method of camera exposure, even though these days I tend to use the focus to avoid metering issues), and it's nice to see that the modified metering system is working with lower ISOs. Automatic white balance might be slightly better with ABX compared to Terrapin, but still makes me worried about the purple casts sometimes. As for noise reduction, I have high hopes for the new noise reduction algorithms. Noise is no longer a problem even at lower ISOs, but

sometimes some of the banding gets lost. Also going for ABX, I tend to try to keep the high ISO areas a little darker to save the image's details, when I have processed in Terrapin.

## Photoshop 2021 (version 22) Download Full Version Product Key Full WIN & MAC 2022

Collaboration tools such as Photoshop and Adobe Illustrator allow you to easily create and share a huge range of custom documents and designs. Adobe has a collaboration tools suite for each department in a company. This means that a company can easily share documents, sketches, and other design elements without having to buy expensive software. One of the most common questions I get is: "Are you still working on the web?". So I thought I would take the time to answer this question in a video format. Below is the video where I talk about this topic in a bit more detail. I also talked about how my team works and what we're doing to empower creators. I also talk about how Adobe is changing and how the web is changing. **Demystifying PP:** Now that you've got your basics down, let's start demystifying Photoshop CS6. We'll cover the new features, make our way through the workspace, and then put them all together into a design. If your skills have been up to date, you're ready to go. As the pace of the world changes so does the role of communication. Today we're sharing with you a new design for The **Creative Cloud** web site. The design and navigation experience has been heavily inspired by Adobe Muse. It is a true joy to work with creatively, work with incredible people, and create with Adobe's brilliant tools and services. To me, the best way to describe this is the way you feel when you are surrounded by passionate people whose creativity inspires you to work harder and do your best every day. There are also three new **Creative Cloud** plans to choose from. Each plan is designed to offer the perfect balance of powerful

creative tools and services for every creative need and each plan is priced at 9.99 / month, 19.99 / month and 29.99 / month. Sign up now on the link below to get started. 4000

## Photoshop 2021 (version 22) Download With Registration Code Hack X64 {{ updAte }} 2022

Photoshop comes with many predefined features for some of the most common tasks such as adjustments, color correction, retouching and the like. With many different templates and options to customize, there is much room for personalization of the tool. Some of the tools have a lot of parameters to set and can be smartly set to optimize images, for instance the Curves tool can be automated to set the main parameters to good settings by assigning a range of values to the tool. The same range can be given to the other parameters of the Curves tool to optimize those as well. The basic tools of Photoshop are what give the program its versatility. There are tools for editing images, making adjustments, and creating filters that will allow you to manipulate your photos in new ways. For example, you can use the Adjustment Layers feature to add a blur effect to an image by adding another layer then blurring it. Blur Layers are especially useful for taking a photo and then adding a blur effect, which can be used for adding cinematic effects or showcasing the subject of your photo. The version 19.1 for Mac adds a few new features, like editing 3D images and the ability to work with multiple monitors. Unfortunately, you can only edit 2D images in the Mac version of the app. It also means that you cannot export 3D images. The software is used by people from all walks of life including those from film, business, research, education, healthcare, publishing, design, and more. It is a powerful and intuitive tool that is used by many people due to its ease of use, extensive functions, and many other features.

download gradient free photoshop download photoshop di windows 7 adobe photoshop cs6 2021 download adobe photoshop cc 2021 download for lifetime adobe photoshop cc 2021 download adobe photoshop free 2021 download adobe photoshop 2021 download

filehippo adobe photoshop 7.0 2021 download adobe photoshop mac 2021 download adobe photoshop latest version 2021 download

The new desktop app for Photoshop features a new one-click perspective tool, which has always been a key function for using Photoshop on desktop. Adobe has also released the new Photoshop for Mac update, which adds a comprehensive suite of features to the Mac version of the desktop Photoshop to make it even easier to complete tasks and work with people. Adobe Sketcher is one of the new features of Adobe Photoshop. This is a feature that will be used for designing web graphics and websites. This tool can be used to create sketches from scratch and hand-draw it over various surfaces. We are talking about designing logos, websites and more in the easiest way. Adobe can now provide you with high-quality print output at the click of a button. Adobe has unveiled a new printing technology called Document Cloud Connect and the new Photoshop Print features include new features and design and production tools for printing from the cloud, file compatibility with other cloud services, and mobile printing. Adobe Creative Cloud now enables you to stay on top of your media with services like Smart Preview, Instant Upload, and your media library wherever you are, all in one place. Send and share photos, videos, and presentations from anywhere using these services. You can also now have access to your media from multiple devices: desktop, phone, tablet, and app. You can now actually edit your graphic design elements without having to make a few clicks, while reducing the time of editing the costs. The new Adobe XD tool accelerates the creation process. Just a platform, you can design and prototype in fewer clicks and Preview draft images and animations right in the IDE to avoid any mistakes. How are you going to make the best-looking and most interactive layout without struggling for time?

Photoshop uses three different types of files, including Type C (PSD), Type F (XMP), and Flashpix. Some of the instructions in the book specify the default file type, but in some sections, you will quickly learn to use another file type if you need to. The most significant change in the evolution of Photoshop is the indefinite stagnation of the use of proprietary pixel-based geometry and the conversion to a continuous color space. Photoshop no longer follows the old way of dealing with flattened images, and today virtually all Photoshop images represent three-dimensional shapes when placed on the screen. This means that the selection and color tools work on objects with virtually infinite number of divisions—at least theoretically. The better Photoshop has at optimizing the rendering of geometric objects, the better it is at operation in photorealistic environments. This has amazingly improved the rendering performance of Photoshop, in no small part due to the factor of API stability. You'll see that the book's various examples and projects explore many ways to address your unique Photoshop needs, and you get the same advice from the book you received from practicing Photoshop. It also includes startup projects to introduce you to the features addressed in the book. This book was designed to be just that: a vision of what Photoshop's new features are, and it will take you from your first images to professional outputs. This is a real-world text that deals with more than just theory. And to ensure you can use the book's content without it just being a collection of figures, the book includes a robust companion website where you can copy and paste commands, and keep working on this book's projects. This website is where you can save your own projects and cut, print, and paste them directly onto the page, making this the most interactive book you can buy.

https://zeno.fm/radio/download-kitab-tarbiyatul-aulad-pdf-download https://zeno.fm/radio/kundli2009-setup-and-crack https://zeno.fm/radio/autocad-architecture-2008-64-bit-crack https://zeno.fm/radio/prostodoncia-total-de-winkler-pdf-21 https://zeno.fm/radio/crack-honestech-vhs-to-dvd-4-0 https://zeno.fm/radio/fc-mptool-fc8308-fc8508-fc8406-v03-rar

Also a great new feature from Photoshop CC is the Touch Ups panel. This panel shows preview images side by side, making it easy to see adjustments for one image in multiple places. You also get quick access to a range of commonly used adjustments including: exposure, highlights/shadows, color, Sharpening and finishing touches. In Photoshop old version you got to select a path based object before you could apply an adjustment like:adjustment, and it was a pain in the neck! It is just a great improvement to be able to select a closed shape and simply hit the adjustment directly from there. Now in the DNG section of Photoshop, you can now browse your pictures using the Alt back button and can even insert caption fields with tags. The Tags panel on the right lets you tag your photos - you can tag them by name, location, category, and any other keyword you might need. Once you select the tag and any other tags you want to include, you can use them during the Photoshop upload process. You can also add multiple tags and they will all show up below the image when you click to insert the tag. The new DNG panel in Photoshop CC also lets you quickly search for your original pictures on various social networks. You can add tags to your photos on Facebook, Twitter, Instagram and Pinterest in a snap, giving you an easy way to maintain your collection and browse it online. This new DNG feature makes it easy for you to post your saved images to your social media accounts.

https://6v9x.com/wp-content/uploads/2023/01/veghame.pdf

 $\underline{http://www.chelancove.com/photoshop-2021-download-free-crack-final-version-2022/2000-free-crack-final-version-2022/2000-free-crack-final-version-2022/20$ 

http://rootwordsmusic.com/wp-content/uploads/2023/01/Cara\_Download\_Dan\_Install\_Ado be Photoshop NEW.pdf

 $\underline{http://theartdistrictdirectory.org/wp-content/uploads/2023/01/Photoshop-EXpress-Download-CRACK-Patch-With-Serial-Key-New-2023.pdf$ 

 $\underline{https://islandcremations.com/wp-content/uploads/2023/01/Download-free-Photoshop-202}$ 

 $\underline{\text{2-version-23-Product-Key-Full-With-License-Key-For-PC-2023.pdf}}$ 

 $\underline{https://mashxingon.com/wp\text{-}content/uploads/2023/01/latandi.pdf}$ 

 $\underline{https://www.yolo.at/wp\text{-}content/uploads/2023/01/thiaft/Download\text{-}free\text{-}Adobe\text{-}Photoshop\text{-}2}$ 

 $\underline{022\text{-}Version\text{-}2341\text{-}Keygen\text{-}Full\text{-}Version\text{-}X64\text{-}upDated\text{-}2023\text{.}pdf}$ 

 $\underline{https://ccazanzibar.com/wp\text{-}content/uploads/2023/01/alejust.pdf}$ 

 $\underline{http://moonreaderman.com/wp\text{-}content/uploads/2023/01/quilott.pdf}$ 

 $\underline{http://www.steppingstonesmalta.com/wp-content/uploads/2023/01/trigeor.pdf}$ 

https://www.vertono.com/photoshop-cc-2015-version-16-serial-number-full-torrent-with-registration-code-windows-x64-updated-2023/

https://enriguecrusellas.com/wp-content/uploads/2023/01/chriamr.pdf

 $\underline{http://www.gea-pn.it/wp-content/uploads/2023/01/Round-Brush-Photoshop-Free-Downloads/2023/01/Round-Brush-Photoshop-Free-Downloads/2023/01/Round-Brush-Ph$ 

 $\frac{https://theoceanviewguy.com/topaz-labs-photoshop-free-full-version-download-verified/http://mysleepanddreams.com/?p=39566$ 

 $\frac{http://videogamefly.com/2023/01/01/download-photoshop-cc-2015-version-16-crack-x32-6}{4\text{-final-version-}2023/}$ 

https://xtc-hair.com/adobe-photoshop-2022-download-free-torrent-mac-win-x32-64-2023/https://knoxvilledirtdigest.com/wp-content/uploads/2023/01/Download-free-Photoshop-20

22-Serial-Key-Keygen-Full-Version-WIN-MAC-X64-2023.pdf

https://wasshygiene.com/wp-content/uploads/2023/01/Adobe\_Photoshop\_Cs2\_Download\_For Pc Windows 7 FREE.pdf

https://republicannews.net/2023/01/01/download-free-adobe-photoshop-2021-version-22-2-registration-code-crack-windows-2022/

https://fam-dog.ch/advert/adobe-photoshop-cs6-activation-windows-2022/

 $\underline{https://adview.ru/wp\text{-}content/uploads/2023/01/Download\text{-}Photoshop\text{-}CC\text{-}2015\text{-}Version\text{-}16\text{-}}$ 

With-License-Code-WIN-MAC-x3264-lAtest-versIon-20.pdf

https://kitchenwaresreview.com/glow-photoshop-brushes-free-download-new/

https://www.theleadingnetwork.tv/wp-content/uploads/2023/01/nadrawl.pdf

 $\frac{https://www.seujobs.com/download-photoshop-2022-version-23-1-1-activation-key-3264bit-updated-2023/$ 

https://ecoganesh.com/wp-content/uploads/2023/01/galyliv.pdf

http://www.chelancove.com/wp-content/uploads/2023/01/cleavoi.pdf

http://www.midax.it/registrazione-utenti/

https://filskart.com/adobe-photoshop-cs6-extended-rar-download-install/

https://sprachennetz.org/advert/download-adobe-photoshop-express-keygen-for-lifetime-serial-number-2023/

https://postlistinn.is/wp-content/uploads/2023/01/Ink\_Brush\_Photoshop\_Download\_BEST.pdf

 $\underline{https://infinitynmore.com/wp-content/uploads/2023/01/Photoshop\_2014\_Download\_Mega\_\underline{UPDATED.pdf}$ 

http://klassenispil.dk/wp-content/uploads/2023/01/walgor.pdf

http://milanochronicles.com/photoshop-2022-hack-licence-key-2023/

 $\underline{https://www.drbonesonline.com/2023/01/01/photoshop-texture-brushes-download-work/}$ 

 $\underline{https://mindfullymending.com/wp\text{-}content/uploads/2023/01/nivcha.pdf}$ 

 $\underline{http://efekt-metal.pl/?p=1}$ 

https://edebiseyler.com/wp-content/uploads/2023/01/vanest.pdf

"We've always stood for our customers' best work and their ability to create incredible creative experiences," said Shantanu Narayen,

President & Chief Executive Officer of Adobe. "With the rapidlychanging nature of how we're creating and consuming content, our vision has always been to become the trusted platform that helps our customers collaborate, amplify and engage. This year at Adobe MAX, we are thrilled to announce a broad set of new innovations that will help customers to more easily create, share and consume digital creative from anywhere on any device." "We're really excited to bring these features to our customers. We know they will find them useful and empowering," added Ryan Lloyd, senior vice president and general manager of Adobe Image Solutions. "Customers today need persistent, collaborative editing across all their creative tools, and we designed Photoshop to be the best platform for that." "Our Photoshop team continues to implement new features that empower our customers to be more productive at work and more creative than ever," said Matt O'Connor, vice president of Photoshop. "Photoshop Elements or Photoshop may be powering the lion's share of creative professionals' digital images, but the world's most experienced photographers and designers are spending more time in review or editing applications like Photoshop, and we're bringing the platform to more users. Whether people want to create complex illustrations, print their own magazine cover from home or accelerate their workflows on mobile, we're empowering them to do more and make it easier to achieve."